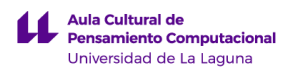

# clenciquil

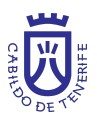

# **Cuadernillos digitales de Pensamiento Computacional (edición 2022)**

# **Primaria**

### *Guía formativa para el alumnado y profesorado escolar*

# 1. Objetivos

El "Programa Educativo para el fomento del Pensamiento Computacional a través de la realización de actividades que permitan su desarrollo y su inclusión en el currículo en estudios pre-universitarios, Piensa ComputacionaULLmente", es una iniciativa promovida y desarrollada, desde el año 2017, por el Cabildo Insular de Tenerife y la Universidad de La Laguna, a través de su Fundación General y el Aula Cultural de Pensamiento Computacional, en los centros de primaria y secundaria de la Isla de Tenerife. En el marco de este proyecto se presentan estos cuadernillos digitales.

El objetivo principal de estos cuadernillos es el entrenamiento en la resolución de problemas mediante el pensamiento computacional.

Los objetivos específicos del programa son:

- Mostrar la metodología de resolución de problemas a través del pensamiento computacional: descomposición, abstracción, búsqueda de patrones y desarrollo de algoritmos.
- Hacer propuestas de aplicación del pensamiento computacional con actividades cotidianas, denominadas actividades desenchufadas que permitan el afianzamiento de los conceptos de secuencia, bucle, condicional y funciones.
- Proponer el desarrollo de un conjunto de actividades enchufadas, que se llevarán a cabo en plataformas en línea que permitan programar los conceptos de secuencia, bucle, condicional y funciones.
- Dar a conocer diferentes aplicaciones para aprender a programar en ellas y poder resolver diferentes retos.
- Hacer propuesta de diseño de proyectos educativos sobre pensamiento computacional.

# 2. Metodología

Vídeos en los que se explican los conceptos y se proponen actividades a realizar. Material para distribuir entre los estudiantes. Duración: 60 horas.

Modalidad: No presencial.

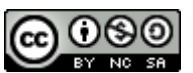

Y. Díaz, L. García-Donate, R. Herrero-Álvarez, C. León, G. Miranda, C. Rodríguez-León, E. Segredo, O. Socas © Esta obra está bajo una licencia de Creative Commons Reconocimiento-NoComercial-CompartirIgual 4.0 Internacional.

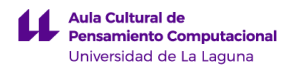

clenci@ull

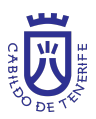

# 3. Contenidos

# **Módulo I. Secuencias** (10 horas)

En este módulo se trabaja el concepto de secuencia tanto de una manera desenchufada, con la actividad "Recorriendo el laberinto'', como enchufada con la actividad "Code.org Secuencia".

# *Sesión Desenchufada*

Guía sobre la actividad "Recorriendo el laberinto".

Se ha de imprimir y entregar una copia del material a los alumnos de la actividad "Recorriendo el laberinto".

## *Sesión Enchufada*

Guía sobre la actividad "CODE.org. Secuencia". CODE.org - Secuencias Realizar desde el apartado 1: "Programación en papel cuadriculado" hasta el apartado 4: "Artista: Secuencia".

## **Módulo II. Condicionales** (10 horas)

En este módulo se trabaja el concepto de condicional tanto de una manera desenchufada, con la actividad "Árbol de decisión", como enchufada con la actividad "Code.org Condicionales"

## *Sesión Desenchufada*

Guía sobre la actividad "Árbol de decisión". Esta actividad no tiene material para imprimir.

# *Sesión Enchufada*

Guía sobre la actividad "CODE.org. Condicionales". CODE.org - Condicionales Realizar desde el apartado 10: "Si/si no: Condicionales con Cartas" hasta el apartado 13: "Condicionales y bucles en Cosechadora".

## **Módulo III. Bucles** (10 horas)

En este módulo se trabaja el concepto de bucle tanto de una manera desenchufada, con la actividad "Programando un dibujo'', como enchufada con la actividad ''Scratch. Figuras".

## *Sesión Desenchufada*

Guía sobre la actividad "Programando un dibujo". Se ha de imprimir y entregar una copia del material a los alumnos de la actividad "Programando un dibujo".

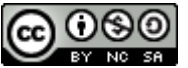

Y. Díaz, L. García-Donate, R. Herrero-Álvarez, C. León, G. Miranda, C. Rodríguez-León, E. Segredo, O. Socas © Esta obra está bajo una licencia de Creative Commons Reconocimiento-NoComercial-CompartirIgual 4.0 Internacional.

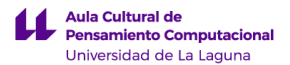

# clencigull

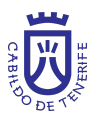

### *Sesión Enchufada*

Guía sobre la actividad "Scratch. Figuras".

Utilizando la plataforma Scratch se han de dibujar diferentes figuras geométricas utilizando bucles.

### **Módulo IV. Variables** (10 horas)

En este módulo se trabaja el concepto de variable tanto de una manera desenchufada, con la actividad "Sobres variables", como enchufada con la actividad "Explotando globos".

*Sesión Desenchufada* Guía sobre la actividad "Sobres variables". Esta actividad no tiene material para imprimir.

### *Sesión Enchufada*

Guía sobre la actividad "Explotando globos". Utilizando la plataforma Scratch se ha de crear un programa con variables en la que se explotan globos moviendo el ratón por la pantalla.

### **Módulo V. Funciones** (20 horas)

En esta sesión se trabaja el concepto de función tanto de una manera desenchufada, con la actividad "Mi propio Mando a distancia", como enchufada con la actividad "Juego PONG" en Scratch.

### *Sesión Desenchufada*

Guía sobre la actividad "Mi propio mando a distancia". Esta actividad no tiene material para imprimir.

### *Sesión Enchufada*

Guía sobre la actividad "Juego PONG" en Scratch. Scratch - Juego PONG Utilizando la plataforma Scratch se ha de crear un programa con funciones en la que recrea el juego del PONG.

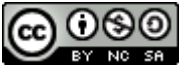

Y. Díaz, L. García-Donate, R. Herrero-Álvarez, C. León, G. Miranda, C. Rodríguez-León, E. Segredo, O. Socas © Esta obra está bajo una licencia de Creative Commons Reconocimiento-NoComercial-CompartirIgual 4.0 Internacional.